# MagicInfo Workshop or online training

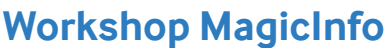

MagicInfo Service offers full support to help you develop your MagicInfo skills. By exploring and applying the possibilities, you let the software reach its full potential. That's why MagicInfo Services provides an insight in the program and working with your very own content. With one of our experienced consultants, the in-house workshop uses a hands-on approach by creating a playlist that you can work with directly.

During the workshop, the most used functions are adressed. A combination between explanation and performance lets you get the best out of the software. After the training you receive two manuals: the Samsung MagicInfo manual and a standard workflow instruction of the MagicInfo Services.

#### **In-house workshop MagicInfo**

Average time 4 hours Participants min. 3 max. 8

**Target group** System managers and employees content creation

# **Online Training MagicInfo**

Average time 3 hours Participants min. 3 max. 5

**Target group** System managers and employees content creation

#### **Content Workshop (part 1)**

- Introductie digital signage
- Samsung MagicInfo
	- MagicInfo WebAuthor
	- MagicInfo Server
	- MagicInfo Player

#### **Content Workshop (part 2)**

- Show you around in the dashboard
- Users and users' rights
- Creating content
- Design and compile playlist
- Select media
- Use elements (like text, images, video, web element)
- Add new template to a (current) playlist
- Schedule playlist to screens
- Answer questions
- Tips and tricks to work faster
- Practice with creating own contentEssentials

## **Essentials in-house workshop**

- Training room
- Connection to the internet
- Laptops/pc's (Windows of Mac) for every participant with Chrome

## **Essentials online workshop**

- Account information MagicInfo
- Laptops or pc's (with Windows) with Chrome browser for each participant
- Quiet work and study environment
- After registration you receive your inlog for the training program

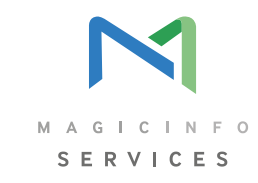

**SAMSUNG**